# Semaine 1 : Série d'exercices introductive

## 1 Culture générale informatique

Les exercices de cette partie ont pour seul but de vous faire réfléchir et discuter entre vous de certaines connaissances générales en informatique. Les connaissances évaluées ici ne sont en aucun cas des prérequis, mais permettent de se faire une idée non-exhaustive des sujets qui seront abordés par ce cours.

### 1.1 Quiz informatique

Voici quelques questions générales en informatique<sup>[1](#page-0-0)</sup>. Si vous ne comprenez pas la question, passez simplement à la suivante. Dès que vous et votre voisin aurez fini, comparez les réponses que vous avez trouvées et discutez des différences.

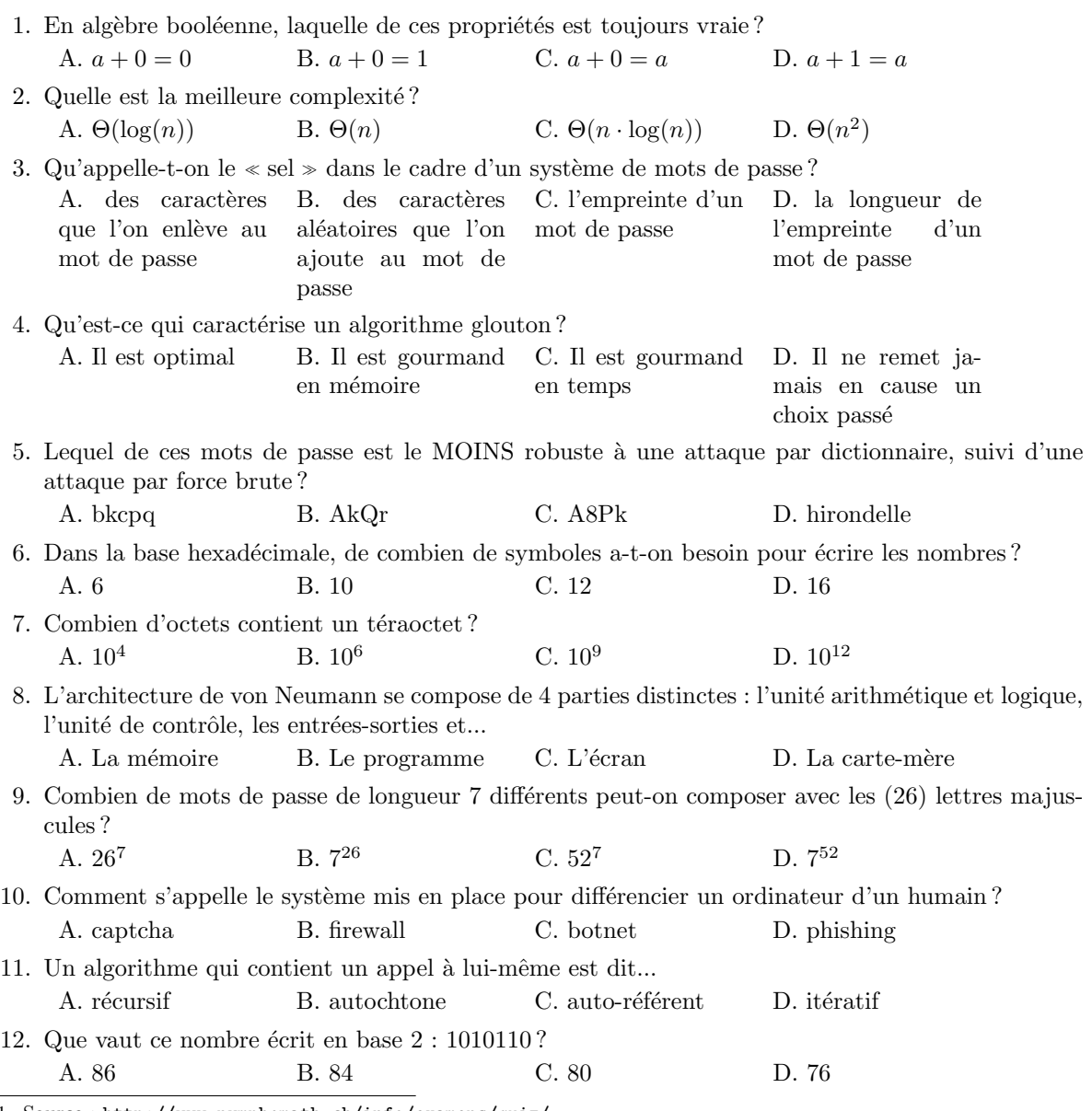

<span id="page-0-0"></span>1. Source : <http://www.nymphomath.ch/info/examens/quiz/>.

#### 1.2 Qu'est-ce qui est difficile ?

Ci-dessous, vous trouverez une liste de problèmes qu'on peut demander aujourd'hui à un ordinateur de résoudre. Le but de cet exercice est de voir si vous sauriez classer ces problèmes par ordre de difficulté (par « difficulté », on entend ici le temps que mettrait un même ordinateur à résoudre le problème. Vous pouvez essayer de l'approximer par la difficulté que vous auriez vous-même à résoudre le problème à la main).

**Problème a)** Soit x un nombre entier composé de 20 chiffres (exemple :  $x = 69262832689376392871$ ). Identifier si ce nombre est un nombre premier ou pas.

**Problème b)** Additionner deux nombres entiers  $x$  et  $y$ , chacun composé de 20 chiffres.

**Problème c)** Multiplier deux nombres entiers  $x$  et  $y$ , chacun composé de 20 chiffres.

**Problème d)** Soit  $L$  une liste de 20 nombres réels arbitraires (mais tous distincts). Exemple :

 $L = \{4, 5.5, -4, 10, 0, 1200, 47, 25, -707, 101, 18, 7.12, 3.14, -2, 18, 14, 3, 2.71828, -700, 1\}$ 

Trier cette liste dans l'ordre croissant.

**Problème e)** Soit L la même liste de 20 nombre réels. Quelqu'un choisit un nombre au hasard dans cette liste. Le but est de deviner quel nombre cette personne a choisi en posant des questions auxquelles la personne ne peut répondre que par oui ou par non (vous pouvez essayer ça avec votre voisin!).

**Problème f)** Etant donné une position au jeu d'échecs, déterminer quel est le meilleur coup à jouer pour se retrouver dans la position la plus favorable possible 20 coups après.

### 2 Histoires de chemins

Les exercices de cette seconde partie ont pour but de vous sensibiliser à la problématique qui sera abordée dans les deux prochaines leçons.

#### 2.1 Tous les chemins mènent à l'EPFL

Vous habitez à Bournens et devez venir tous les jours à l'EPFL. Plusieurs itinéraires et moyens de transports s'offrent à vous, chacun ayant son propre coût et temps de trajet. D'après le tableau ci-dessous, quel est le chemin nécessitant le moins de temps et quel est le plus économique ? Procédez de manière méthodique et une fois terminé, comparez votre algorithme à celui utilisé par vos voisins.

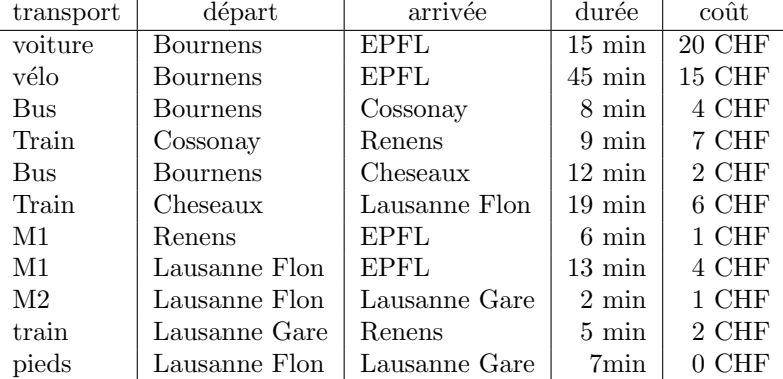

Notez bien que les prix sont fictifs, que les trajets ne vont que dans un sens et que les temps n'incluent pas les temps d'attente de correspondance, que nous ignorerons ici.

### 2.2 Le marchand itinérant

Un problème qui ressemble au précédent est celui d'un marchand itinérant qui doit se rendre exactement une seule fois dans N villes différentes (toutes reliées entre elles). Afin de minimser ses coûts, le marchand désire emprunter l'itinéraire le plus court passant exactement une seule fois dans chaque ville.

Notre marchand décide donc de calculer la longueur totale de chaque itinéraire passant exactement une seule fois dans chacune des N villes, et choisit celui dont la longueur totale est la plus courte.

- 1. Exprimer le nombre d'itinéraires possibles que notre marchand doit considérer en fonction de  $N$ .
- 2. Au vu des faits suivants, la stratégie de notre marchand vous paraît-elle raisonnable :
	- il y a 16[2](#page-2-0) villes en Suisse<sup>2</sup>
	- il y a  $\sim 10^{80}$  atomes d'hydrogène dans l'univers<sup>[3](#page-2-1)</sup>;
	- le nombre de secondes depuis le Big Bang est  $\sim 4 \times 10^{17}$  $\sim 4 \times 10^{17}$  $\sim 4 \times 10^{17}$  s<sup>4</sup>?

#### 2.3 Les sept ponts de Königsberg

La ville de Königsberg (de nos jours Kaliningrad, en Russie) a la particularité d'être partagée en quatre par la rivière Pregel. Sept ponts (representés sur la figure ci-dessous) permettent de se déplacer entre ces différentes parties de la ville. Le mathématicien suisse Leonhard Paul Euler s'attaqua au problème de savoir s'il est possible pour un promeneur de traverser tous les ponts exactement une seule fois avant de revenir à son point de départ.

- 1. Est-il possible de trouver un tel chemin ?
- 2. Qu'en est-il si l'on peut construire un ou plusieurs nouveaux ponts ?

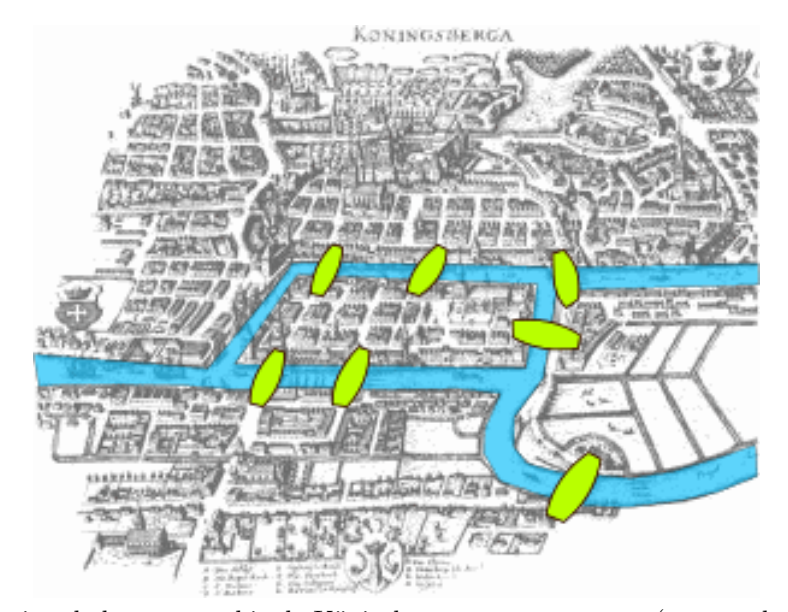

Une illustration de la topographie de Königsberg et ses sept ponts (en vert dans l'image). [source : [http://en.wikipedia.org/wiki/File:Konigsberg\\_bridges.png](http://en.wikipedia.org/wiki/File:Konigsberg_bridges.png)]

<span id="page-2-0"></span><sup>2.</sup> Depuis 2015, une ville est définie en Suisse selon divers critères plus larges que la simple population résidente (densité urbaine, nombre d'emplois, ...). Source [https://www.bfs.admin.ch/bfs/fr/home/statistiques/](https://www.bfs.admin.ch/bfs/fr/home/statistiques/catalogues-banques-donnees/publications/ouvrages-synthese/statistiques-villes-suisses.html) [catalogues-banques-donnees/publications/ouvrages-synthese/statistiques-villes-suisses.html](https://www.bfs.admin.ch/bfs/fr/home/statistiques/catalogues-banques-donnees/publications/ouvrages-synthese/statistiques-villes-suisses.html).

<span id="page-2-1"></span><sup>3.</sup> Source : [http://en.wikipedia.org/wiki/Observable\\_universe#Matter\\_content\\_-\\_number\\_of\\_atoms](http://en.wikipedia.org/wiki/Observable_universe#Matter_content_-_number_of_atoms).

<span id="page-2-2"></span><sup>4.</sup> Source : [http://en.wikipedia.org/wiki/Age\\_of\\_the\\_universe](http://en.wikipedia.org/wiki/Age_of_the_universe).